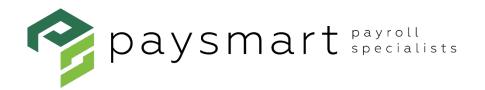

## Tired of faxing us changes?

When employees have changes to make, send them to HUB. Simply log into HUB and they can change their address, direct deposit or W-4 status.

1. Just click on the circle in the upper right hand corner with your initials:

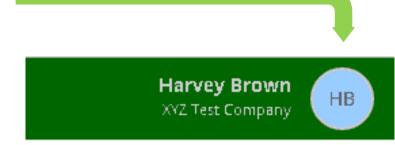

2. Pick your task and follow the directions:

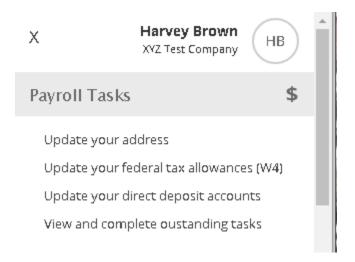